# DataTypes

**Macneil Fernandes©2005**

## Introduction to Oracle DataTypes

When you create a table, you must specify a datatype for each of its columns. Oracle provides the following built-in datatypes:

- Character Datatypes
	- CHAR Datatype
	- VARCHAR2 and VARCHAR Datatypes
	- NCHAR and NVARCHAR2 Datatypes
	- LONG Datatype
- NUMBER Datatype
- DATE Datatype
- LOB Datatypes
	- BLOB Datatype
	- CLOB and NCLOB Datatypes
	- BFILE Datatype

### Introduction to Oracle Datatypes(contd.)

- RAW and LONG RAW Datatypes
- ROWID and UROWID Datatypes
	- Physical Rowids
	- Logical Rowids

### Character Datatypes

- The character datatypes store character (alphanumeric) data in strings, with byte values corresponding to the character encoding scheme, generally called a character set or code page.
- The database's character set is established when you create the database. Examples of character sets are 7-bit ASCII (American Standard Code for Information Interchange), EBCDIC (Extended Binary Coded Decimal Interchange Code), Code Page 500, Japan Extended UNIX, and Unicode UTF-8.

## CHAR Datatype

- The CHAR datatype stores fixed-length character strings. When you create a table with a CHAR column, you must specify a string length (in bytes or characters) between 1 and 2000 bytes for the CHAR column width. The default is 1 byte.
- Oracle then guarantees that:
	- $\triangleright$  When you insert or update a row in the table, the value for the CHAR column has the fixed length.
	- $\triangleright$  If you give a shorter value, then the value is blank-padded to the fixed length.
	- $\triangleright$  If a value is too large, Oracle returns an error.

### VARCHAR2 and VARCHAR Datatypes

- The VARCHAR2 datatype stores variable-length character strings. When you create a table with a VARCHAR2 column, you specify a maximum string length (in bytes or characters) between 1 and 4000 bytes for the VARCHAR2 column.
- For each row, Oracle stores each value in the column as a variablelength field unless a value exceeds the column's maximum length, in which case Oracle returns an error.
- Using VARCHAR2 and VARCHAR saves on space used by the table.For example, assume you declare a column VARCHAR2 with a maximum size of 50characters. In a single-byte character set, if only 10 characters are given for the VARCHAR2 column value in a particular row, the column in the row's row piece stores only the 10 characters (10 bytes), not 50.
- The VARCHAR datatype is synonymous with the VARCHAR2 datatype.

### NCHAR and NVARCHAR2 Datatypes

- NCHAR and NVARCHAR2 are Unicode data types that store Unicode character data.
- The character set of NCHAR and NVARCHAR2 datatypes can only be either AL16UTF16 or UTF8 and is specified at database creation time as the national character set.
- AL16UTF16 and UTF8 are both Unicode encoding.
- The NCHAR datatype stores fixed-length character strings that correspond to the national character set.
- The NVARCHAR2 datatype stores variable length character strings.

## LONG Datatype

- Long Datatype is used to store large amounts of character data .
- The LONG datatype is provided for backward compatibility with existing applications.
- In new applications, we use CLOB and NCLOB datatypes.

## LOB Datatypes

• The LOB datatypes BLOB, CLOB, NCLOB, and BFILE enable you to store large blocks of unstructured data (such as text, graphic images, video clips, and sound waveforms) up to 4 gigabytes in size.

#### • **BLOB Datatype**

The BLOB datatype stores unstructured binary data in the database. BLOBs can store up to 4 gigabytes of binary data.

#### • **CLOB and NCLOB Datatypes**

The CLOB and NCLOB datatypes store up to 4 gigabytes of character data in the database. CLOBs store database character set data and NCLOBs store Unicode national character set data.

### LOB Datatypes(contd.)

### **BFILE Datatype**

- The BFILE datatype stores unstructured binary data in operatingsystem files outside the database.
- A BFILE column or attribute stores a file locator that points to an external file containing the data.
- BETLES can store up to 4 gigabytes of data.
- BFILEs are read-only; you cannot modify them.
- The database administrator must ensure that the file exists and that Oracle processes have operating-system read permissions on the file.

### Number DataType

- The NUMBER datatype stores fixed and floating-point numbers. Numbers of virtually any magnitude can be stored and are guaranteed portable among different systems operating Oracle, up to 38 digits of precision.
- For numeric columns, you can specify the column as: column\_name NUMBER
- Optionally, you can also specify a **precision** (total number of digits) and **scale** (number of digits to the right of the decimal point): column name NUMBER (precision, scale)
- If a precision is not specified, the column stores values as given. If no scale is specified, the scale is zero.

### Number Datatype(contd.)

• Oracle guarantees portability of numbers with a precision equal to or less than 38 digits. You can specify a scale and no precision: column\_name NUMBER (\*, scale)

In this case, the precision is 38, and the specified scale is maintained.

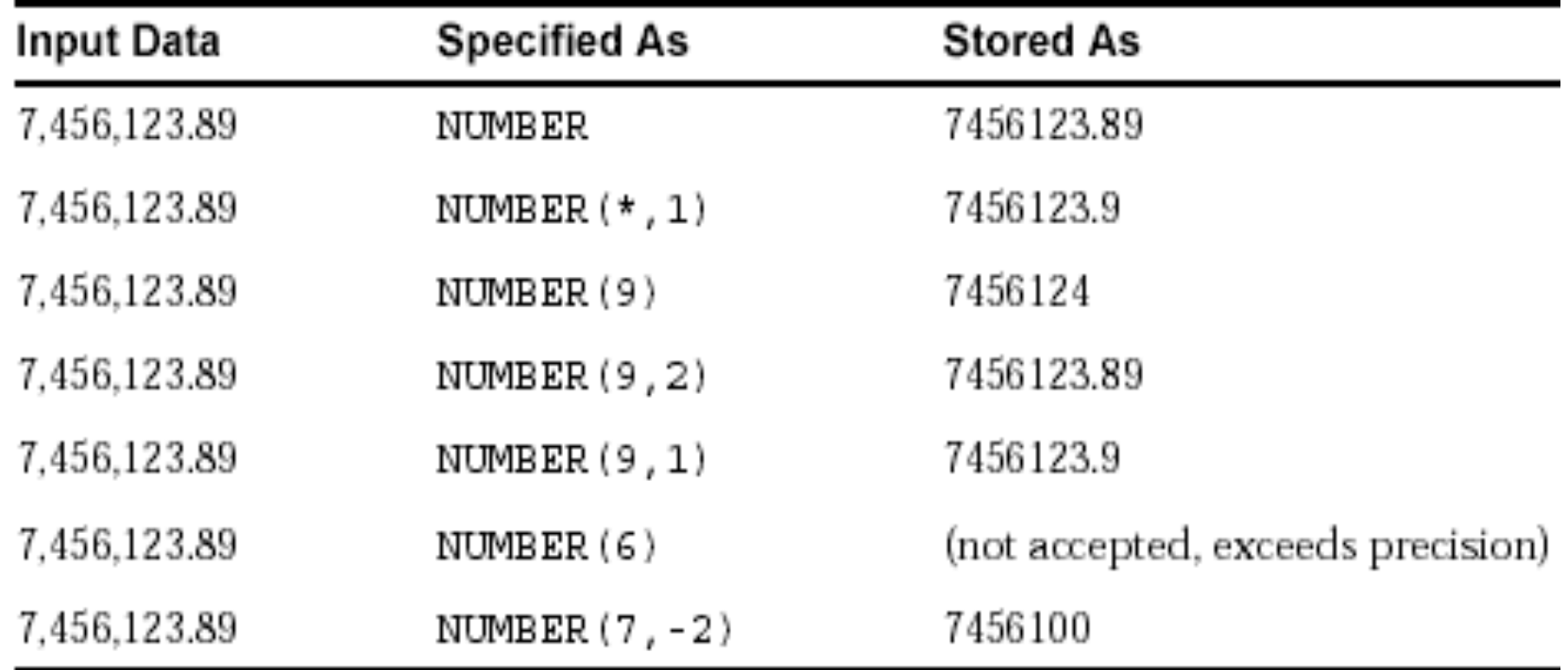

## DATE DataType

• For input and output of dates, the standard Oracle default date format is DD-MON-YY

e.g. '13-NOV-92'

- You can change this default date format for an instance with the parameter NLS\_DATE\_FORMAT.
- To enter dates that are not in standard Oracle date format, use the TO DATE function with a format mask:

TO\_DATE ('November 13, 1992', 'MONTH DD, YYYY')

- Oracle stores time in 24-hour format—HH:MI:SS.
- To enter the time portion of a date, use the TO DATE function with a format mask indicating the time portion, as in: INSERT INTO birthdays (bname, bday) VALUES ('ANDY',TO\_DATE('13-AUG-66 12:56 A.M.','DD-MON-YY HH:MI  $A.M.$  ());

## RAW and LONG RAW Datatypes

- The RAW and LONG RAW datatypes are used for data that is not to be interpreted (not converted when moving data between different systems) by Oracle.
- These datatypes are intended for binary data or byte strings. For example, LONG RAW can be used to store graphics, sound, documents, or arrays of binary data.
- RAW is a variable-length datatype like the VARCHAR2 character datatype, except Oracle Net Services (which connects user sessions to the instance) and the Import and Export utilities do not perform character conversion when transmitting RAW or LONG RAW data.
- In contrast, Oracle Net Services and Import/Export automatically convert CHAR, VARCHAR2, and LONG data between the database character set and the user session character set (set by the NLS\_LANGUAGE parameter of the ALTER SESSION statement), if the two character sets are different.

## ROWID and UROWID Datatypes

Oracle uses a ROWID datatype to store the address *(***rowid***)* of every row in the database.

- **Physical rowids** store the addresses of rows in ordinary tables (excluding index-organized tables), clustered tables, table partitions and subpartitions, indexes, and index partitions and subpartitions.
- **Logical rowids** store the addresses of rows in index-organized tables.

A single datatype called the **universal rowid**, or UROWID, supports both logical

and physical rowids, as well as rowids of foreign tables such as non-Oracle tables accessed through a gateway.

## Physical Rowids

- Physical rowids provide the fastest possible access to a row of a given table. They contain the physical address of a row (down to the specific block) and allow you to retrieve the row in a single block access. Oracle guarantees that as long as the row exists, its rowid does not change.
- Every row in a nonclustered table is assigned a unique rowid that corresponds to the physical address of a row's row piece (or the initial row piece if the row is chained among multiple row pieces). In the case of clustered tables, rows in different tables that are in the same data block can have the same rowid.
- A row's assigned rowid remains unchanged unless the row is exported and imported using the Import and Export utilities. When you delete a row from a table and then commit the encompassing transaction, the deleted row's associated rowid can be assigned to a row inserted in a subsequent transaction.

A physical rowid datatype has one of two formats:

- 1. The **extended rowid** format supports tablespace-relative data block addresses and efficiently identifies rows in partitioned tables and indexes as well as nonpartitioned tables and indexes. Tables and indexes created by an Oracle8*i* (or higher) server always have extended rowids.
- 2. A **restricted rowid** format is also available for backward compatibility with applications developed with Oracle7 or earlier releases.

### Extended Rowids

SELECT ROWID, ename FROM emp WHERE deptno = 20; can return the following row information:

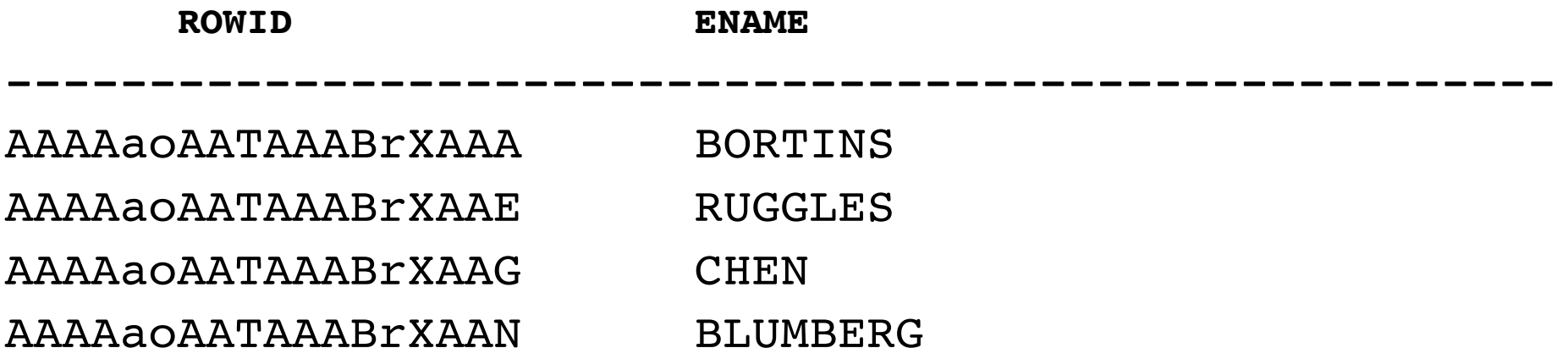

An extended rowid has a four-piece format, OOOOOOFFFBBBBBBRRR:

OOOOOO: The **data object number** that identifies the database segment (AAAAao in the example). Schema objects in the same segment, such as a cluster of tables, have the same data object number.

FFF: The tablespace-relative **datafile number** of the datafile that contains the row (file AAT in the example).

BBBBBB: The **data block** that contains the row (block AAABrX in the example). Block numbers are relative to their datafile, **not**  tablespace. Therefore,two rows with identical block numbers could reside in two different datafiles of the same tablespace.

RRR: The **row** in the block.

## Restricted Rowids

• Restricted rowids use a binary representation of the physical address for each row selected. When queried using SQL\*Plus, the binary representation is converted to a VARCHAR2/hexadecimal representation.

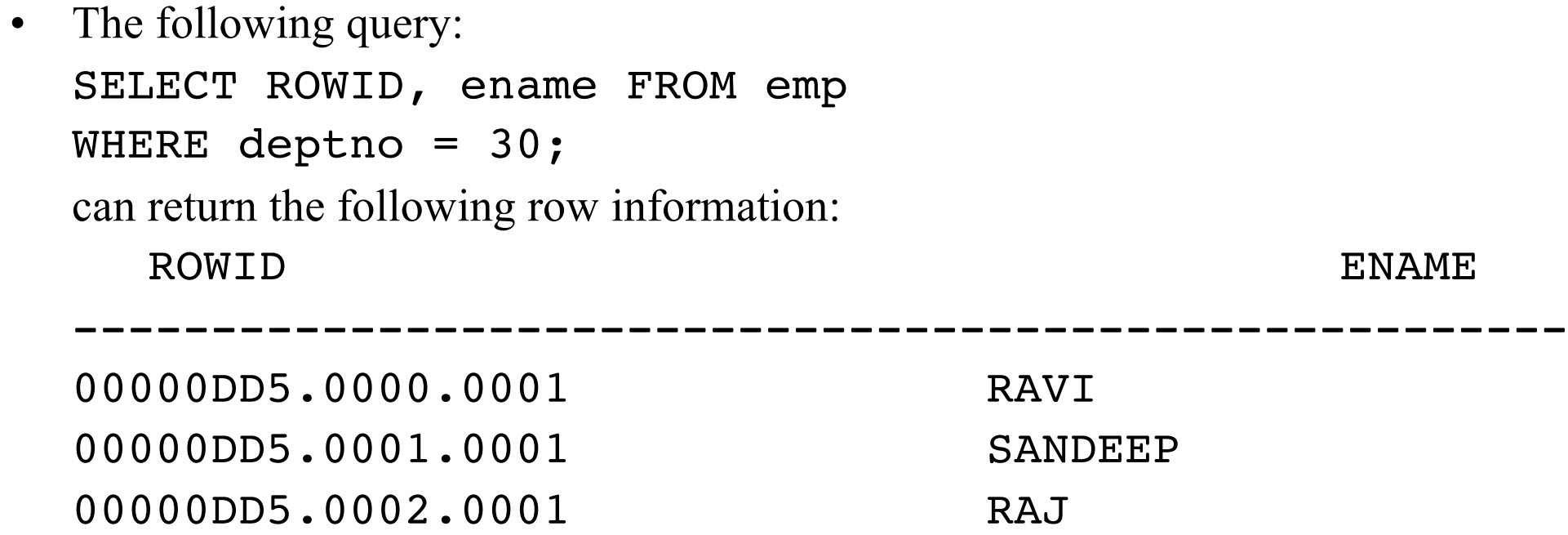

The table shows that a restricted rowid's ARCHAR2/hexadecimal representation is in a three-piece format, **block.row.file**:

- 1. The **data block** that contains the row (block DD5 in the example). Block numbers are relative to their datafile, **not** tablespace. Therefore, two rows with identical block numbers could reside in two different datafiles of the same tablespace.
- 2. The **row** in the block that contains the row (rows 0, 1, 2 in the example). Row numbers of a given block always start with 0.
- 3. The **datafile** that contains the row (file 1 in the example). The first datafile of every database is always 1, and file numbers are unique within a database.

## Logical Rowids

- Rows in index-organized tables do not have permanent physical addresses—they are stored in the index leaves and can move within the block or to a different block as a result of insertions. Therefore their row identifiers cannot be based on physical addresses.
- Instead, Oracle provides index-organized tables with logical row identifiers, called **logical rowids**, that are based on the table's primary key. Oracle uses these logical rowids for the construction of secondary indexes on index-organized tables.
- Each logical rowid used in a secondary index can include a **physical guess**, which identifies the block location of the row in the index-organized table at the time the guess was made; that is, when the secondary index was created or rebuilt.
- Oracle can use guesses to probe into the leaf block directly, bypassing the full key search. This ensures that rowid access of nonvolatile index-organized tables gives comparable performance to the physical rowid access of ordinary tables.
- In a volatile table, however, if the guess becomes stale the probe can fail, in which case a primary key search must be performed.

The values of two logical rowids are considered equal if they have the same primary key values but different guesses.

#### **Guesses in Logical Rowids**

When a row's physical location changes, the logical rowid remains valid even if it contains a guess, although the guess could become stale and slow down access to the row. Guess information cannot be updated dynamically. For secondary indexes on index-organized tables, however, you can rebuild the index to obtain fresh guesses. Note that rebuilding a secondary index on an index-organized table involves reading the base table, unlike rebuilding an index on an ordinary table.

- When you collect index statistics with the DBMS STATS package or ANALYZE statement, Oracle checks whether the existing guesses are still valid and records the percentage of stale/valid guesses in the data dictionary. After you rebuild a secondary index (recomputing the guesses), collect index statistics again.
- In general, logical rowids without guesses provide the fastest possible access for a highly volatile table. If a table is static or if the time between getting a rowid and using it is sufficiently short to make row movement unlikely, logical rowids with guesses provide the fastest access.